# **Казанский государственный университет**

# **Сборник задач по газовой динамике**

**Учебное пособие**

**Часть 1. Одномерные течения**

**Казань 2005** 

## **Печатается по решению кафедры аэрогидромеханики Казанского государственного университета (протокол №7 от 02.02.05.)**

## **Составители: доцент каф. аэрогидромеханики Казанского университета Е.И.Филатов, ст. Г.Н.Чукурумова. Рецензент: д.ф.-м.н., проф. В.В.Клоков**

**Сборник задач по газовой динамике. Часть 1. Одномерные течения: учебное пособие / Сост. Е.И.Филатов, Г.Н. Чукурумова. Казань: Казанский государственный университет. 2005. – 51 с.** 

**Учебное пособие предназначено для использования студентами специальности «механика» при изучении курса «Газовая динамика»** 

> **©Казанский государственный университет. 2005 г.**

#### **1. ОДНОМЕРНЫЕ ИЗЭНТРОПИЧЕСКИЕ ТЕЧЕНИЯ ГАЗА**

Основными параметрами, отражающими состояние газа, являются

 $\partial$ авление, плотность и температура газа. Размерность давления

 $\left\lfloor \frac{H}{M^3} \right\rfloor$  $\overline{a}$ *м*3  $\left[\frac{H}{2}\right]$ ,

плотности  $\left\lfloor \frac{\kappa z}{M^3} \right\rfloor$  $\mathsf L$ *м*3 *кг* , температуры [град]. Давление часто выражают <sup>в</sup> технических и физических атмосферах.

> 1 техническая атмосфера = 9,80665 ·  $10<sup>4</sup> \frac{n}{M^2}$  = 735,6 *мм. рт.ст. м*  $= 9,80665 \cdot 10^4 \frac{\mu}{\sigma} = 735,6$ *мм. рт.ст.*

1 физическая атмосфера = 1,013 · 10<sup>5</sup>  $\frac{h}{M^2}$  = 760 *мм. рт.ст. м*  $= 1,013 \cdot 10^5 \frac{\mu}{\sigma} =$ 

Между температурными шкалами Кельвина и Цельсия имеет место соотношение  $T \times K = 273 + t \times C$ .

При нормальном атмосферном давлении на уровне моря  $\left| 1,013\cdot 10^{5} \frac{h}{n} \right|$ ⎠  $(1,013\cdot10^5\frac{H}{a})$  $\left(1,013\cdot10^{5}\frac{H}{M^{2}}\right)$ *м н* и температуре 288°*К*, плотность воздуха  $1,23\frac{12}{M^3}$ *м кг*  $\rho = 1,23 \frac{\pi}{M^3}$ , а удельный вес  $\gamma = 12,07 \frac{R}{M^3}$ *м*  $\gamma = 12.07 \frac{\mu}{\lambda}$ . Давление, плотность и температура идеального газа связаны между собой *уравнением состояния* (Клапейрона):

$$
p = R\rho T, \tag{1}
$$

где *R* - удельная газовая постоянная;  $|R|$  $R$ ] =  $\frac{\partial \mathcal{H}}{\kappa \lambda \cdot \varepsilon \cdot \varepsilon p a \partial}$ .(для воздуха

$$
R = 287,1 \frac{\partial \mathcal{H}}{\kappa z \cdot epad}
$$
)

При отсутствии теплообмена газа с внешней средой и при отсутствии необратимых потерь механической энергии между параметрами газа существует следующая зависимость:

$$
p = C\rho^k \tag{2}
$$

*- уравнение изэнтропической адиабаты* или равносильные зависимости

$$
\frac{p}{p_0} = \left(\frac{\rho}{\rho_0}\right)^k; \frac{p}{p_0} = \left(\frac{T}{T_0}\right)^{\frac{k}{k-1}}; \frac{\rho}{\rho_0} = \left(\frac{T}{T_0}\right)^{\frac{1}{k-1}}
$$
\n(3)

Здесь *C* - постоянная, выражающаяся через параметры начального состояния газа, *v p c c*  $k = \frac{p}{p}$  - показатель изэнтропической адиабаты,  $c_p$  теплоемкость при постоянном давлении,  $c_v$ - теплоемкость при постоянном объеме.

Для одноатомных газов *k* = 1,66 , для двухатомных (воздух)  $k = 1,40$ , для многоатомных  $k = 1,33$ .

Теплоемкости воздуха при не слишком больших температурах:

$$
c_p = 0.24 \frac{\kappa \kappa a \pi}{\kappa z \cdot epa\partial} = 1003.2 \frac{\partial \kappa}{\kappa z \cdot epa\partial}
$$

$$
c_v = 0.173 \frac{\kappa \kappa a \pi}{\kappa z \cdot epa\partial} = 716 \frac{\partial \kappa}{\kappa z \cdot epa\partial}
$$

Скорость звука может быть вычислена по формулам

$$
a = \sqrt{\frac{kp}{\rho}}; a = \sqrt{kRT};
$$
\n(4)

$$
a = 20, \sqrt{T} \text{ mpu } k = 1,4 \text{ , } R = 287 \frac{\partial \mathcal{H}}{\kappa z \cdot zpa\partial}.
$$
 (5)

Важнейшими газодинамическим параметром является *число Маха a <sup>V</sup> <sup>M</sup>* <sup>=</sup> *-* отношение скорости движения газа <sup>к</sup> местной скорости звука <sup>в</sup>

нем.

В расчете одномерных адиабатических течений идеального газа главную роль играет *уравнение сохранения энергии (Бернулли):* 

$$
\frac{V^2}{2} + i = i_0, \text{ rge } i - \text{2H} \text{thatrix}; \quad [i] = \frac{\partial \mathcal{H}}{\mathcal{R}^2};
$$
\n
$$
i = \frac{a^2}{k - 1} = \frac{k}{k - 1} \frac{p}{\rho} = \frac{kRT}{k - 1},
$$
\n(7)

 $i_0$  - энтальпия газа в заторможенном состоянии; соответственно  $T_0$ ,  $p_0$ ,  $p_0$  *параметры торможения потока.*

Полную энергию энергетически изолированного газа характеризует максимальная теоретическая скорость течения  $V_{\text{max}}$ :

$$
V_{\text{max}} = \sqrt{2i_0} = \sqrt{\frac{2kRT_0}{k-1}}.
$$
 (8)

Для изэнтропических процессов уравнение (6) может быть записано в эквивалентных формах:

$$
\frac{T}{T_0} = 1 + \frac{k-1}{2} M^2; \quad \frac{p_0}{p} = \left(1 + \frac{k-1}{2} M^2\right)^{\frac{k}{k-1}}; \quad \frac{\rho}{\rho_0} = \left(1 + \frac{k-1}{2} M^2\right)^{\frac{1}{k-1}}.
$$
(9)

Первая из формул (9) пригодна для расчета и неизэнтропических адиабатических течений.

Если скорость движения газа и местная скорость звука в газе совпадают по величине, то обе скорости носят название критических:  $V_{\kappa p} = a_{\kappa p}$ . Критическая скорость звука (или критическая скорость) может быть выражена через параметры торможения газа. В частности,

$$
a_{kp} = \sqrt{\frac{2kRT_0}{k+1}} \tag{10}
$$

Параметры газа, скорость движения которого равна по величине местной скорости звука в газе, называются критическими параметрами.

Критическим параметрам соответствует число  $M = 1$ . Из формул  $(9)$  вытекает:

$$
T_{kp} = \frac{2}{k+1} T_0; p_{kp} = \left(\frac{2}{k+1}\right)^{\frac{k}{k-1}} p_0; \rho_{kp} = \left(\frac{2}{k+1}\right)^{\frac{1}{k-1}} \rho_0.
$$
 (11)

При  $k = 1,4$  имеем:

$$
T_{kp} = 0.831T_0; p_{kp} = 0.528p_0; \rho_{kp} = 0.636p_0; a_{kp} = 18.3\sqrt{T_0}.
$$

Уравнение энергии применяется также в одной из следующих форм:

$$
\tau = \frac{T}{T_0} = 1 - \frac{k-1}{k+1} \lambda^2 \; ; \; \; \pi = \frac{p}{p_0} = \left(1 - \frac{k-1}{k+1} \lambda^2\right)^{\frac{k}{k-1}}; \; \epsilon = \frac{\rho}{\rho_0} = \left(1 - \frac{k-1}{k+1} \lambda^2\right)^{\frac{1}{k-1}}, \; (12)
$$

где  $\lambda = \frac{V}{a_{k\rho}}$ - *коэффициент скорости*,  $\tau, \pi$  и  $\varepsilon$ - газодинамические

функции (см. табл. 4).

При решении многих задач пользоваться коэффициентом скорости  $\lambda$  удобнее, чем числом  $M$ . Между числом  $\lambda$  и числом  $M$ имеется следующая связь (табл.4):

$$
\lambda^2 = \frac{\frac{k+1}{2}M^2}{1 + \frac{k-1}{2}M^2}.
$$
\n(13)

Практически важным примером течения газа, которое с хорошим приближением может считаться одномерным и изэнтропическим, является расчетное его истечение из резервуара через сопло, когда давление на срезе сопла равно давлению во внешней среде, внутри сопла нет скачков уплотнения и в минимальном сечении сопла скорость газа равна скорости звука. При подсчете секундного расхода газа через сопло удобно пользоваться функцией  $q(M)$ - *приведенным секундным расходом:* 

$$
q = \frac{\rho V}{\rho_{kp} a_{kp}} = \frac{F_{kp}}{F},\tag{14}
$$

где *Fkp* - площадь критического сечения сопла, *F* - площадь сечения, в котором достигается скорость *V* :

$$
q = \left(\frac{k+1}{2}\right)^{\frac{k+1}{2(k-1)}} M \left(1 + \frac{k-1}{2} M^2\right)^{-\frac{k+1}{2(k-1)}} \text{ with } q = \left(\frac{k+1}{2}\right)^{\frac{1}{k-1}} \lambda \left(1 - \frac{k-1}{k+1} \lambda^2\right)^{\frac{1}{k-1}}. (15)
$$

 $3$ начения  $q(M)$  и  $q(\lambda)$  приведены в табл.4.

При истечении газа через сужающееся (конфузорное) сопло *секундный весовой расход* рассчитывается по формуле:

$$
G_{t} = B_{G} \frac{p_{0}}{\sqrt{T_{0}}} Fq\left(\frac{p_{a}}{p_{0}}\right), \text{ecm}\,\frac{p_{a}}{p_{0}} > \frac{p_{\kappa p}}{p_{0}} \text{ if } G_{t} = B_{G} \frac{p_{0}}{\sqrt{T_{0}}} F \text{,ecm}\,\frac{p_{a}}{p_{0}} \le \frac{p_{\kappa p}}{p_{0}} \text{. (16)}
$$

В формулах (16) *F* - площадь выходного сечения сопла; *pa* -

давление во внешней среде, постоянная *R g k*  $B_{G} = \sqrt{k} \left( \frac{2}{l} \right)^{k}$ *k G* 1 1 1 2  $\sqrt{k-1}$ +  $\overline{\phantom{a}}$ ⎠  $\left(\frac{2}{1} \right)$ ⎝  $=\sqrt{k\left(\frac{2}{k+1}\right)^{k-1}}\frac{g}{\sqrt{R}}$ ;  $B_G = 0,4$ 

$$
\text{hyp } k = 1.4 \; ; \; R = 287 \frac{\partial \mathcal{H}}{\kappa^2 \cdot \text{cpad}} \; ; \; g = 9.8 \frac{\mathcal{M}}{\text{cex}^2} \, .
$$

В некоторых задачах весовой секундный расход вычисляется по формуле:  $(\lambda)$ 0  $= B_G \frac{P}{\sqrt{P}} F_y(\lambda)$  $G_t = B_G \frac{p}{\sqrt{T_0}} F y(\lambda)$ , где газодинамическая функция  $y(\lambda) = \frac{q(\lambda)}{\pi(\lambda)}$  $\pi(\lambda)$  $y(\lambda) = \frac{q(\lambda)}{n}$  (см. табл.).

*Массовый секундный расход g*  $m_{t} = \frac{G_{t}}{g}$ , причем если брать давление в  $\frac{H}{M^{2}}$  $\frac{H}{\cdot}$ 

то расход получится в 
$$
\frac{\kappa z}{c\epsilon \kappa}
$$
:  $m_t = B_m \frac{p_0}{\sqrt{T_0}} Fq(\lambda) = B_m \frac{p}{\sqrt{T_0}} Fy(\lambda)$ ,

$$
\text{rate } B_m = \sqrt{\frac{k}{R} \left( \frac{2}{k+1} \right)^{\frac{k+1}{k-1}}}; B_m = 0,0405 \text{ при } k = 1,4 \text{ u } R = 287 \frac{\partial}{\partial \kappa}.
$$

Задачи 1-50

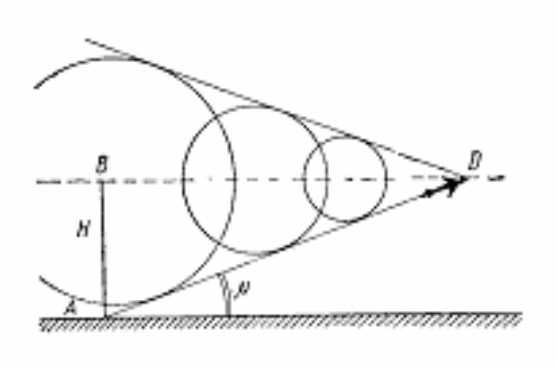

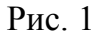

1.Построить положения звуковой волны в момент времени  $t = 1,2,3c$ ек от ее возникновения для случаев, когда звук распространяется в среде, движущейся со скоростью: а)

$$
V = 0
$$
, 6)  $V = \frac{a}{2}$ , B)  $V = a$ , r)  
 $V = 2a$ 

( *a* - скорость звука). Определить положение огибающей звуковых волн.

2. Звук работы двигателя зарегистрирован через 2,15*сек* после пролета самолета над пунктом регистрации. Определить скорость полета, если высота *Н* =1*км* (рис.1).

3. Определить максимальную скорость потока воздуха, при которой воздух можно рассматривать как несжимаемую жидкость, если допустимо пренебрегать изменениями его плотности до 1%. Параметры торможения – стандартные на уровне моря.

4. На высоте *Н* =11000*м* самолет достиг скорости *сек*  $300 \frac{M}{M}$ . C

какой скоростью происходит полет: с дозвуковой или со сверхзвуковой? 5. До и после изэнтропического сжатия в некотором объеме

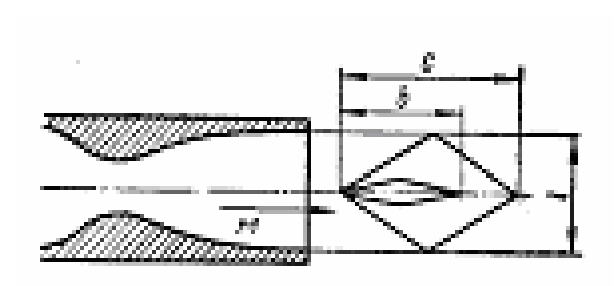

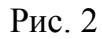

воздуха произведены измерения скорости звука. Определить порядок изменения плотности воздуха, если скорость звука возросла на 3%.

6. В двух полетах на высоте *Н* =12*км* махметр показывал число Маха полета *М* = 2,1. В первом полете температура воздуха

отличалась от стандартной на +15°, а в другом – на  $-15$ °. Найти разницу истинных воздушных скоростей в полетах.

7. Найти соотношение между шириной сверхзвуковой струи *l* , длиной модели тонкого тела *b* и числом *М* потока (рис.2), при котором будет корректной продувка модели. Условие корректности опыта. *b <c .*

8. Средняя по длине ЖРД температура продуктов сгорания  $T_{cp} = 2000$ ° K. Через какой промежуток времени  $\Delta t$  малое изменение в подаче топлива скажется на тяге двигателя, если длина двигателя от форсунок до среза сопла *L* =1500*мм* , скорость истечения *V*<sub>ист</sub> = 2500  $\frac{M}{cek}$ . Считать, что *k* = 1,2; *R* = 294,3  $\frac{\partial \mathcal{H}}{\partial \mathcal{R} \cdot \partial ad}$ .

9. Найти собственную акустическую частоту колебаний газового столба в камере сгорания ПВРД, длина которой *L* =1,5*м ,* если показатель адиабаты для продуктов горения *k* =1,35 ; газовая постоянная *R* = 289,4 ; средняя температура газов  $T_{cp} = 500 \, K$ .

10. В потоке воздуха без ударных волн махметр показывает в одной точке угол Маха  $\mu_1 = 27.7$ , в другой -  $\mu_2 = 35.8$ °. Каково соотношение между статическими давлениями в этих точках?

11. По теневому фотоснимку обтекания иглы сверхзвуковым потоком воздуха измерен угол  $\beta = 28$  между поверхностью слабой

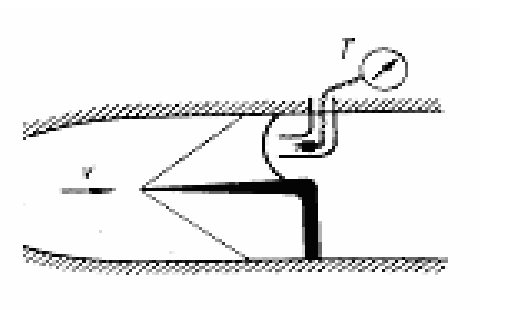

Рис. 3

конической волны и направлением невозмущенного потока (рис.3). Термопара, открытая навстречу потоку, показывает температуру 289° K. Найти скорость потока.

12. Температура движущегося газа  $t = -169 °C$ . Найти величину составляющей скорости газа, нормальной к линии Маха.

13.Найти скорость звука, числа

*M* и λ для струи воздуха, вытекающей из баллона со скоростью, равной половине максимальной теоретической скорости истечения. Температура в котле 127°С.

14. Какие параметры (давление, температура) должен иметь воздух в форкамере сверхзвуковой трубы, чтобы при расчетном расширении он вытекал в атмосферу со скоростью 800<sup>\_\_\_\_</sup>\_\_\_\_\_\_\_\_\_\_\_\_\_\_\_\_\_\_\_\_\_\_\_\_\_\_\_\_\_\_ *сек*

*t* = −70° *C* ? Каково при этом будет соотношение между плотностью воздуха в струи и плотностью при нормальных условиях?

*Примечание.* Здесь имеется в виду простейшая труба с соплом, отрытым в атмосферу.

15. Какую максимальную скорость воздуха можно получить в сверхзвуковой трубе без подогрева, если учесть, что воздух сжижается при  $T = 78 ° K ?$ 

16. Какой подогрев воздуха в баллоне при давлении  $p_0 = 20$ ата надо обеспечить, чтобы получить при расчетном истечении в атмосферу скорость *сек*  $700 \frac{M}{M}$ ?

17. По трубе, диаметр которой увеличивается от  $d_1 = 1cM$  до  $d_2 = 1,8c$ м, течет поток воздуха, имеющий в первом сечении скорость  $V_1 = 400 \frac{M}{cek}$ , давление  $p_1 = 0.84$ *ата* и температуру  $t_1 = 20$ °C. Найти соотношение между числами Рейнольдса по диаметру трубки во втором и первом сечениях.

*Vkasание:* коэффициент вязкости вычислить по формуле 
$$
\frac{\mu_2}{\mu_1} = \left(\frac{T_2}{T_1}\right)^n
$$
, где  $n = 0.76$ .

18. В сверхзвуковой трубе без подогрева с открытой рабочей частью моделируется обтекание натурного объекта, предназначенного для полета на высоте *H* = 30*км* со скоростью  $V_{\mu} = 3000 \frac{\kappa M}{\mu ac}$ . Характерный линейный размер натуры *l<sup>н</sup>* = 5*м* . Допустимый максимальный размер модели  $l<sub>M</sub> = 0, 2M$ . Какое давление в форкамере трубы обеспечивает правильное моделирование по числам *М* ? Какова при этом будет скорость потока воздуха в рабочей части? Как обеспечить Моделирование по числам *М* и Re ?

19. Статическое давление в закрытой рабочей части дозвуковой трубы, в сечении свободным от модели, равно нормальному атмосферному. Давление торможения в потоке  $p_0 = 1.57$ ата, температура торможения  $T_0 = 288^\circ K$ . Какое минимальное число Рейнольдса при этом может быть достигнуто по диаметру миделя осесимметричной модели, скорости и плотности невозмущенного потока, если диаметр рабочей части трубы  $D = 2M$ ?

20. Сравнить секундные расходы и скорости истечения воздуха из баллона (в начальный момент), которые можно получить при расчетном расширении воздуха до атмосферного давления: 1) в случае, когда в баллоне  $t_{10} = 15$ °C;  $p_{01} = 10$ ата; 2) в случае изохорического подогрева воздуха до  $t_{01} = 450$ °C от тех же начальных параметров. Критические сечения сопел в обоих случаях одинаковые.

21. Решить предыдущую задачу, считая, что перед истечением воздух нагревается изобарически.

22. Найти порядок величины объемно секундного расхода воздуха при закритическом истечении через сопло с площадью критического сечения  $F_{k,p} = 0, 1 \mu^2$ , если термометр, помещенный в поток, показывает 15 °С.

Примечание. Термометр, помещенный в поток газа, показывает температуру, весьма близкую к температуре торможения.

23. Воздух течет по трубе переменного сечения. Число Маха в первом сечении трубы  $M_1 = 1$ , а во втором сечении  $M_2 = 2$ . Каково соотношение между скоростями воздуха в первом и втором сечениях?

24. Как изменится кинетическая энергия единицы объема воздуха при движении по расширяющейся трубе с увеличением числа М от  $M_1 = 1$  до  $M_2 = 2$ ? Объяснить результат.

25. Найти соотношение мощностей, необходимых для работы аэродинамической трубы на одном и том же числе  $M$ , если рабочим газом служит: 1) воздух; 2) фреон, при одном и том же давлении (для фреона  $k_{\phi} = 1.12$ ;  $\rho_{\phi} = 4.18 \rho_{\phi}$ ). Мощность, необходимая для работы трубы, пропорциональна величине р  $V^3$ .

26. В аэродинамической трубе больших дозвуковых скоростей установлены два манометра (рис.4): I - спиртовый, вертикальный, измеряющий разность между давлениями в форкамере и в рабочем помещении, и II - ртутный, с наклоном трубки 30 градусов, измеряющий разность давлений в рабочей части трубы и в помещении.

Найти скорость потока, скорость звука, температуру и плотность воздуха в рабочей части, если первом манометре  $\Delta h = 280$ мм, а во втором -  $\Delta l = 692$ мм. Температура в форкамере  $t = 17$ °C, давление в

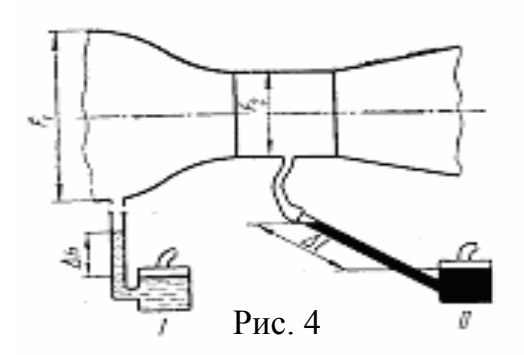

рабочем помещении  $p_a = 98066 \frac{h}{v^2}$ . Степень поджатия  $\frac{F_1}{F_1}$  = 5. Потери не учитывать.

 $27$  $K$ трубке Пито, помещенной в дозвуковой поток два присоединены  $U$ воздуха. образных ртутных манометра (рис.5). Разность уровней в манометре I:

 $\Delta h$ <sub>1</sub> = 142 мм, в манометре II:  $\Delta h$ <sub>2</sub> = 62 мм. Неподвижный термометр, омываемый потоком, показывает  $20^{\circ}C$ . Найти скорость потока;  $p_{\circ} > p_{\infty} > p$ .

28. При каком показании  $\Delta h$  ртутного *U*-образного манометра, присоединенного к трубке полного напора (рис.6), свободная струя воздуха течет при числе  $M = 0.5$ ?

29. Найти форму труб, в которых (при одномерной постановке задачи): а) скорость потока растет линейно вдоль оси:  $V = nx$ , б) температура падает линейно вдоль оси:  $T = T_0 - mx$ , массовый секундный расход т, считать заданным

30. Вывести уравнение, определяющее закон повышения давления по длине дозвукового конического диффузора.

31. Вывести уравнение обвода  $r(x)$  изоградиентного дозвукового диффузора ВРД.

Примечание. Изоградиентные диффузоры (те, для которых  $\frac{dp}{dt}$  = const) отличаются от конических более высокими коэффициентами восстановления давления.

Сопло Лаваля работает в докритическом режиме. В  $32<sup>7</sup>$ минимальном сечении сопла давление  $p_1 = 0.8$ ата. В среде, куда происходит истечение, давление  $p_a = 1,0$ ата. Площади минимального и выходного сечений сопла равны  $0,1m^2$  и  $0,15m^2$  соответственно. Определить безразмерные скорости в минимальном и выходном сечениях сопла.

11

33. Воздух истекает из баллона в атмосферу через конфузорное сопло с диаметром выходного сечения Зсм. В котле температура  $t = 127$ °C и давление  $p_0 = 10$ ата. Найти массовый секундный расход воздуха через сопло.

34. Найти площади входного и выходного сечений  $F_1$  и  $F_2$ дозвукового диффузора ВРД для полета при числе  $\lambda_1 = 0.8$  на высоте  $H = 2000 M$ , если: 1) максимальный секундный расход воздуха через диффузор  $m_t = 200 \frac{k}{c \epsilon}$ ; 2) на выходе из диффузора безразмерная скорость не должна превышать  $\lambda_2 = 0.2$ ; 3) потерями полного давления пренебречь.

35. Подобрать площадь критического сечения сверхзвукового сопла, обеспечивающую секундный расход воздуха  $m_t = 1 \frac{Kc}{2GM}$ , если истечение расчетное, давление торможения  $p_0 = 5$ ата, температура торможения  $t_0 = 15$ °C.

36. Вычислить массовый секундный расход воздуха через сопло Лаваля при следующих условиях: 1) площадь выходного сечения сопла  $F_{\text{max}} = 10c\mu^2$ ; 2) давление торможения  $p_0 = 1, 3$ ата; 3) температура торможения  $T_0 = 288$ ° K; 4) давление во внешней среде  $p_a = 1,03$ ата.

37. Задано соотношение площадей выходного и минимального сечений сопла  $\frac{F_1}{F}$  = 2 (рис.7). При каких соотношениях давлений  $\frac{p_a}{F}$  $p_{0}$ можно применить для расчета массового секундного расхода воздуха через сопло формулу

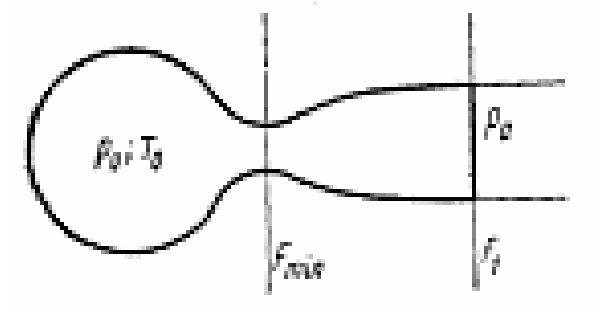

Рис. 7

$$
m_t = 0.0405 \frac{p_0}{\sqrt{T_0}} \cdot F_{\text{min}} = ?
$$

38. Как изменится массовый секундный расход воздуха через сопло, если в условиях предыдущей задачи принять внешнее давление  $p_a = 0.98 p_0$ ?

39. Оценить порядок объема баллонов  $\tau_{\sigma}$ , необходимых для обеспечения работы в течении минимум 25сек сверхзвуковой трубы с открытой рабочей частью, на  $M_1 = 1.5$ ;  $M_2 = 2.0$ ;  $M_3 = 2.5$ . Площадь выходного сечения у всех сопел  $F_{\text{max}} = 0.009 \mu^2$ . Начальное давление в баллонах  $p_{\alpha} = 150$ ата.

Считать для упрощения: 1) на пуск и остановку трубы уходит 5сек (с полным расходом); 2) расширение воздуха в баллонахизотермическое, при  $T_0 = 290$ ° K; 3) минимальное давление в баллонах  $p_{\sigma,k}$ связано с  $p_{\sigma}$  (давлением в форкамере) соотношением  $(p_{\sigma,k})_i = \frac{p_{0i}}{n}$ , где  $n = 0,4$  отражает потери полного давления между баллонами и форкамерой.

40. Из баллона объемом  $\tau = 1 \mu^3$  воздух вытекает в атмосферу через конфузорное сопло с площадью  $F_{\text{max}} = 0.5cM^2$ . Сколько времени будет продолжаться истечение с постоянным секундным объемным расходом, если начальное давление в баллоне  $p_{0n} = 100$ ата и процесс понижения давления можно считать изотермическим при температуре  $288° K$ ?

41. Воздух истекает адиабатически в атмосферу из баллона через конфузорное сопло. Процесс расширения воздуха в баллоне тоже адиабатический. Составить уравнение, отражающее зависимость весового секундного расхода от времени для закритического режима истечения и по условиям задачи 40 найти время закритического истечения.

42. Воздух вытекает из камеры через конфузорное сопло. Давление в камере  $p_0 = 1,89$ ата, давление во внешней среде  $p_a = 1$ ата. Как изменится реактивная сила  $R$ , испытываемая камерой, если камеру и сопло погрузить в воду на глубину 7.7м, при сохранении прежнего давления в камере?

13

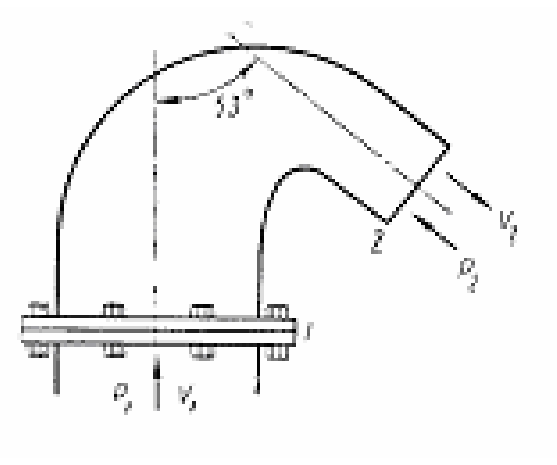

Рис. 8

43. По трубе (рис. 8) выбрасывается в атмосферу воздух с поворотом потока на <sup>o</sup> 127 . В сечении *1* статическое давление  $p_1 = 1,3$ *ата*, в выходном сечении *2* давление  $p_2 = 1,0$ *ата* 2 — Площадь первого сечения  $F_1 = 1m^2$ , площадь выходного сечения  $F_2 = 0.5M^2$ .  $T$  емпература торможения воздуха  $T_0 = 289$ <sup>o</sup> *K*.

Пренебрегая

потерями, определить *R*– результирующую силу потока, действующую воздуховод между сечениями *1* и *2*, и *Rраз* – суммарную разрывающую силу, действующую на болты крепления воздуховода к фланцу.

44. ЖРД при расчетном истечении должен дать на уровне земли тягу  $P = 50$  т. В камере сгорания  $T_0 = 2700$ ° K, давление  $p_0 = 30$ *ama*,  $k = 1,25$ ;  $R = 344 \frac{\partial \mathcal{H}}{\kappa \partial \cdot \varepsilon p a \partial}$ . Найти скорость истечения  $V_r$ , удельную тягу  $P_{y\delta}$ ,весовой секундный расход  $G_t$ , размеры сопла (угол конусности 24 *град*).

45. Какую максимальную температуру должна выдерживать обшивка корпуса ракеты при полете в стратосфере со скоростью *час*  $V = 3816 \frac{KM}{M}$ ?

46. Зарегистрированный рекорд скорости полета самолета 1956г., достигнутый на высоте 11600 м, составляет *час* 1882<sup><u>км</u></sup>. Определить температуру обшивки крыла самолета, пользуясь понятием коэффициента восстановления температуры. Ввиду малой толщины крыльев считать местное число Маха равным числу Маха полета.

14

47.Найти динамическую добавку давления в носовой точке фюзеляжа самолета, летящего при *М* = 0,7 на уровне земли. Определить ε - ошибку, которая получится, если определять *p<sub>our</sub>* без учета сжимаемости воздуха.

48. Дать приближенную оценку относительному приращению скорости в точке крыла, где относительное уменьшение давления составляет 10%. Крыло обтекается потоком при  $M_{\infty} = 0.6$  (рис.9).

*Указание:* использовать линеаризованное уравнение Бернулли.

49. Рассмотреть аналогию между одномерным течением газа и

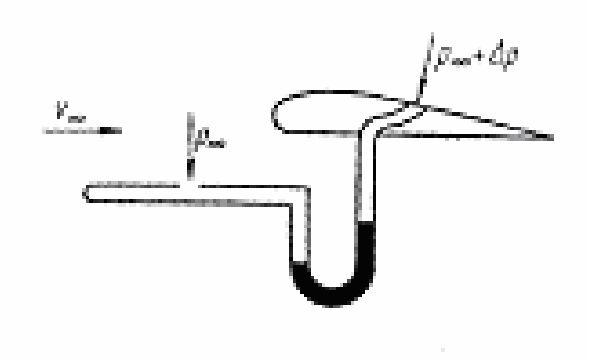

Рис. 9

потоком жидкости по горизонтальному каналу, форма поперечного сечения которого задана соотношением  $y = f(x)z^{1,5}$ . Здесь  $f(x)$  – функция, характеризующая изменение площади поперечного сечения канала вдоль его оси; *z* – вертикальная, *y* – горизонтальная координаты.

1. Определить, какому газу соответствует рассматриваемая аналогия. 2.

Установить соответствие между плотностью, давлением, температурой газа, местной и критической скоростью звука в газе и местным уровнем жидкости в канале.

50. Газогидравлическая аналогия (см. предыдущую задачу), осуществленная в канале с сечением прямоугольной формы, позволяет найти параметры одномерного течения, так называемого гипотетического газа, показатель изэнтропы которого  $k_{\text{run}} = 2$ . В некотором сечении канала гипотетический газ имеет число Маха  $M_{\text{Zun}} = 3$ . Найти число Маха одномерного течения воздуха, в соответствующем сечении газовода.

#### **§2. ТЕЧЕНИЯ ГАЗА С УДАРНЫМИ ВОЛНАМИ**

Торможение плоского сверхзвукового потока газа происходит посредством так называемых *скачков уплотнения*. Скачки уплотнения приближенно могут считаться поверхностями разрыва параметров потока.

Торможение потока газа на скачке уплотнения является адиабатическим, но неизэнтропическим процессом. На скачке уменьшаются: число М, число  $\lambda$ ; увеличиваются: плотность, давление, температура.

Из параметров торможения не терпит разрыва на скачках темпе-

ратура торможения  $T_{\rm 0}$  и связанные с нею  $\boldsymbol{0}$  $, a_{0}, a_{kp}, i_{0},$  $\rho$ *o*  $V_{m}$ ,  $a_{0}$ ,  $a_{kp}$ ,  $i_{0}$ ,  $\frac{p_{o}}{q}$ . Давление

торможения и плотность торможения уменьшаются на скачках. Величина

01 02 01 02  $\sigma = \frac{p_{02}}{p_{01}} = \frac{\rho_{02}}{\rho_{01}}$  - *коэффициент* восстановления давления, характеризует

собою необратимые потери механической энергии на скачке. (Здесь и в дальнейшем индексом «1» отмечаются параметры потока газа до скачка, а индексом «2» – после скачка).

Плоские поверхности разрыва, нормальные к направлению скорости невозмущенного потока, называются *прямыми скачками уплотнения*. Направление потока газа не изменяется при переходе через прямой скачок.

Основные теоремы механики для элемента газа на прямом скачке следующие:

уравнение сохранения массы:

$$
\rho_1 V_1 = \rho_2 V_2 \tag{1}
$$

уравнение изменения количества движения:

$$
\rho_1 V_1^2 - \rho_2 V_2^2 = p_2 - p_1,\tag{2}
$$

уравнение энергии:

$$
\frac{V_1^2}{2} + i_1 = \frac{V_2^2}{2} + i_2 = i_0.
$$
 (3)

Из уравнений (1), (2), (3) следует *основное соотношение теории прямого скачка*:

$$
V_1 V_2 = a_{kp}^2 \text{ with } \lambda_1 \lambda_2 = 1.
$$
 (4)

Давления и плотности до и после скачка связаны формулой:

$$
\frac{\rho_2}{\rho_1} = \frac{\frac{k+1}{k-1} + \frac{p_1}{p_2}}{\frac{k+1}{k-1} \frac{p_1}{p_2} + 1}
$$
 (yqaphas aqaa6ara). (5)

Для чисел Маха имеем

$$
M_2^2 = \frac{1 + \frac{k-1}{2}M_1^2}{kM_1^2 - \frac{k-1}{2}}.
$$
 (6)

Коэффициент восстановления давления торможения <sup>σ</sup> в функции от числа  $M_1$  до скачка:

$$
\sigma = \left[ \frac{2}{(k+1)M_1^2} + \frac{k-1}{k+1} \right]^{-\frac{k}{k-1}} \left( \frac{2k}{k+1} M_1^2 - \frac{k-1}{k+1} \right)^{-\frac{k}{k-1}} \tag{7}
$$

или в функции от числа  $\lambda_{_{-1}}$ :

$$
\sigma = \lambda \int_{1}^{2} \left[ \frac{1 - \frac{k-1}{k+1} \lambda \Big|_{1}^{2}}{1 - \frac{k-1}{k+1} \lambda \Big|_{1}^{2}} \right]^{1} . \tag{8}
$$

Коэффициент восстановления давления торможения выражается через приведенный секундный расход *q*(λ ):

$$
\sigma = \frac{q(\lambda_1)}{q(\lambda_2)} = \frac{q(\lambda_1)}{q(\frac{1}{\lambda_1})} = \frac{q(\frac{1}{\lambda_2})}{q(\lambda_2)}.
$$
\n(9)

Статические давления и плотности на скачке подчиняются соотношениям:

$$
\frac{p_2}{p_1} = \frac{2k}{k+1} M_1^2 - \frac{k-1}{k+1}; \frac{\rho_2}{\rho_1} = \frac{\frac{k+1}{2} M_1^2}{1 + \frac{k-1}{2} M_1^2}.
$$
 (10)

Отношение давления торможения после скачка к статическому давлению до скачка определяется формулой Рэлея через число  $M_1$  до скачка:

$$
\frac{p_{02}}{p_1} = \left(\frac{k+1}{2}M_1^2\right)^{\frac{k}{k-1}} \left(\frac{2k}{k+1}M_1^2 - \frac{k-1}{k+1}\right)^{\frac{1}{k-1}}.\tag{11}
$$

#### Залачи 51 - 92

51. В потоке воздуха с нормальными параметрами  $p = 1,03$ ата,  $T = 288^{\circ} K$  при числе Маха  $M_1 = 1.5$  возник прямой скачок уплотнения. Найти порядок толщины скачка  $\delta$ , предположив, что вязкостное нормальное напряжение на толщине скачка имеет порядок перепада давления на скачке.

52. Сравнить увеличение плотности: 1) при ударном и 2) изэнтропическом сжатии воздуха, если в том и в другом случаях давление возрастает в 10 раз. Объяснить разницу.

53. Допустимая ошибка в вычислении давления за скачком уплотнения составляет 1% от давления в невозмущенном потоке воздуха. При каком максимальном относительном изменении плотности можно пользоваться изэнтропической адиабатой вместо ударной для вычисления лавления?

54. Температура воздуха в форкамере сверхзвуковой трубы  $T_0 = 288^\circ K$ . Поток на срезе сопла трубы имеет скорость  $V_1 = 530 \frac{M}{K}$ и обтекает препятствие с образованием прямого скачка. Найти  $V_2$  - скорость воздуха после скачка.

55. Скорость воздуха, замеренная после прямого скачка *сек*  $V_2 = 280 \frac{M}{m}$ . Термопара в кожухе (рис. 10) показала температуру

 $+77^{\circ}C$  . Найти температуру воздуха в потоке до скачка.

56. Найти величины максимально возможных на прямом скачке уплотнения: 1) уменьшения скорости; 2) относительного изменения количества движения массы воздуха, протекающей через единичную площадь на скачке за единицу времени.

57. Интерферограмма показывает рост плотности на прямом скачке в два раза. При каком числе  $\lambda_{_1}$  возник скачок уплотнения? Как изменится кинетическая энергия единицы объема газа на скачке?

*Примечание.* Интерферометр – прибор, позволяющий оптическим способом определить плотность газа в различных точках потока.

58. При переходе воздуха через скачок уплотнения давление торможения уменьшилось в 5,2 раза, статическое давление увеличилось в 15 раз, температура увеличилась в 3,46 раза. Как изменится плотность потока и плотность торможения потока на скачке? Как изменится объемная

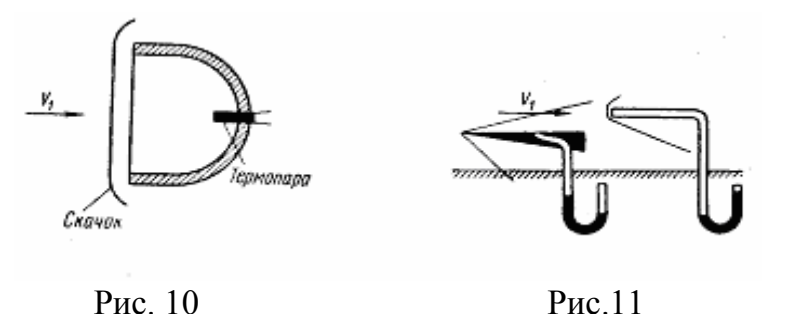

плотность полной энергии (полная энергия единицы объема газа) плотностью заторможенного газа при пере-

ходе его через скачок?

59. Воздух на расчетном режиме истекает из баллона, где он имеет температуру  $16^{\circ}C$  , через сопло с отношением площадей выходного и критического сечений  $\frac{I_{\text{BUX}}}{I} = 4.23$ *kp вых F*  $\frac{F_{\textit{b}\alpha\alpha}}{F}$  = 4.23 . Найти скорость, которую поток бу-

дет иметь, пройдя прямой скачок?

60. Давление, измеренное в сверхзвуковом потоке трубкой полного напора, в 12 раз больше давления, измеренного на щеке клина (рис. 11). Найти коэффициент восстановления давления торможения  $\sigma$  в прямом скачке.

61. Подсчитать давление  $p_{02}$  в камере ВРД самолета, летящего

на высоте *H* = 10000*м* со скоростью *час*  $V = 2160 \frac{KM}{m}$ , при наличии пря-

мого скачка на входе, и давление  $p_{01}$ , которое получилось бы в камере, если бы торможение было изэнтропическим.

62. Интерферограмма показывает рост плотности воздуха на скачке уплотнения в 3,81 раза. Найти коэффициент восстановления давления торможения на скачке.

63. Измерения в простом сверхзвуковом диффузоре (после прямого скачка на входе; рис. 12) дали скорость воздуха *сек*  $V_2 = 260 \frac{M}{M}$ и тем-

пературу торможения  $T_0 = 400\degree K$  . Определить коэффициент восстановления давления торможения на входе в диффузор.

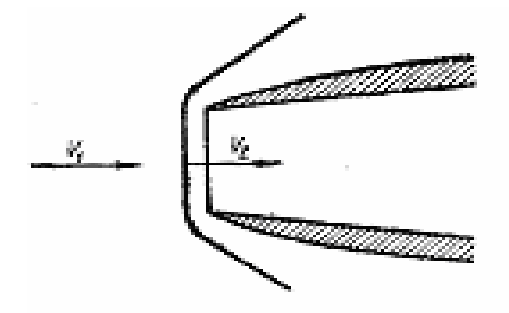

при числе Маха  $M_1 = 2.5$  под действием давления в форка-

 $p_{01} = 16$ *ama* (см. рис. 13). Температура в

форкамере

мере

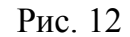

64. Как изменится коэффициент восстановления давления торможения на прямом скачке, если число Маха потока до скачка  $M_1 \gg 1$  увеличить вдвое?

65. Какое число Маха до прямого скачка нельзя превысить, чтобы на скачке потери давления торможения в газе не превзошли одного процента? Показатель адиабаты газа *k* = 1,3 .

66. Воздух истекает из сопла

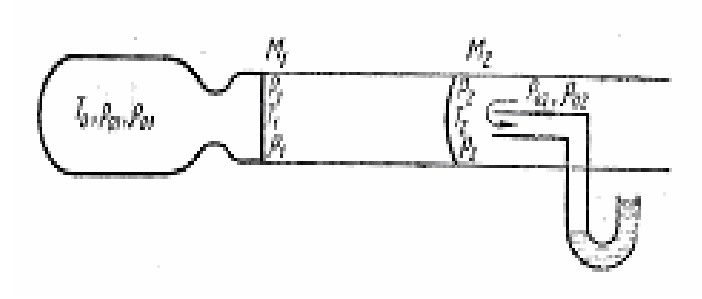

Рис.13

 $T_0 = 288^\circ K$ . Расширение воздуха расчетное. Определить  $p_1, M_2, p_2, p_0, \sigma, T_1, T_2, \rho_1, \rho_2, \rho_{01}, \rho_{02}.$ 

67. Определить скорость сверхзвукового потока, текущего при температуре  $t = -50^{\circ}C$  и давление  $p = 1$ ата, если давление в критической точке трубки Пито равно 12ата.

68. Трубка полного напора, установленная на самолете, показывает на высоте 15000 м абсолютное давление 71100  $\frac{H}{M^2}$ . Найти скорость полета.

69. Температура торможения, замеренная в полете на высоте 4000 м, оказалось равной  $t_0 = 107$ °C. Определить число Маха  $M_1$  и скорость полета  $V_1$ , число Маха  $M_2$ и относительную скорость воздуха за прямым скачком впереди крыла  $V_2$ , значение критической скорости  $a_{k}$  и давление в критической точке крыла  $p_{02}$ .

70. В расширяющейся части сверхзвукового сопла (рис 14) возник прямой скачок уплотнения, в котором скорость воздуха падает с  $V_1 = 600 \frac{M}{C\epsilon K}$  до  $V_2 = 200 \frac{M}{C\epsilon K}$ . В некотором сечении сужающейся части сопла скорость  $V^{(1)} = V_2$ . Сравнить статические давления  $p^{(1)}$  и  $p_2$  в тех сечениях до и после скачка, где скорости равны.

71. В расширяющейся части сверхзвукового сопла возник прямой скачок уплотнения, в котором статическое давление возрастает в 6 раз. В некотором сечении сопла до скачка давление  $p^{(1)} = p_2$  (см. рис. 14). Сравнить скорости  $V^{(1)}$  и  $V_2$  в тех сечениях до и после скачка, где скорости равны.

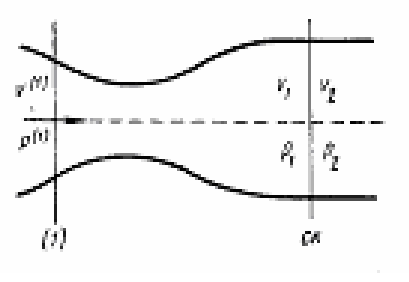

72. Самолет летит на высоте  $H = 5000M$  co скоростью  $V = 1500 \frac{kM}{m}$ . час 1. Какова скорость самолета относительно частиц воздуха, по которым только что прошла прямая ударная волна, вызванная

Рис. 14

носовой частью фюзеляжа? 2. Какова абсолютная (по отношению к земле) скорость спутного движения воздуха вслед за волной?

73. Найти соотношения между скоростью спутного движения за прямой ударной волной и скоростью *N* распространения волны в непод-

**BIXHOM BO3JIYXE B CJIYUAX:** 1) 
$$
\frac{\rho_2}{\rho_1} = 1,01; 2
$$
  $\frac{\rho_2}{\rho_1} = 2;$  3)

1 2  $\rho$  $\frac{\rho_2}{\rho_1}$  $1 \mathcal{N}_{\text{max}}$  $\frac{2}{\sqrt{2}}$ ⎠  $\setminus$  $\overline{\phantom{a}}$ ⎝  $\big($  $\rho$  $\rho_{2}$  | . Зависимость теплоемкости от температуры не учиты-

вать.

74. Вычислить скорость спутного движения воздуха за фронтом прямой ударной волны, если избыточное давление за волной на уровне земли составляет 1,32*атм* .

75. При каком соотношении давлений 1 2 *p p* скорость спутного движения за прямой ударной волной, распространяющейся в воздухе при нормальных атмосферных условиях, будет достигать *сек*  $100 \frac{M}{M}$ .

76. Перед поршнем, движущимся в трубе с постоянной скоростью *сек м*  $u_{\overline{n}} = 400 \frac{m}{m}$ , возникла ударная волна. Правый конец трубы (рис. 15)

открыт в атмосферу. Найти *N* – скорость волны относительно стенок трубы и скорость волны относительно поршня.

77. Во сколько раз скорость распространения волны сжатия будет превосходить скорость движения поршня в трубе (см. рис. 15), если плотность газа возрастает на волне в три раза?

78. Статическое давление за фронтом плоской ударной волны, распространяющейся в неподвижном воздухе на уровне земли, 100 *атм*. Найти температуру воздуха за фронтом волны.

79. Определить порядок скорости распространения плоской ударной волны в воздухе на уровне земли, если за фронтом волны зарегистрировано давление 30 *атa* .

80. Сравнить *N* – скорость распространения сильной ударной волны в воздухе на уровне земли при нормальных атмосферных условиях, со скоростью звука  $a_1$  перед ударной волной и  $a_2$  - за ударной волной, если за фронтом ударной волны давление 20*атм*.

81. В ударной трубе по аргону, имеющему температуру  $288^{\circ} K$ , распространяется ударная волна. 1. При каком соотношении давлений в камерах трубы скорость распространения волны в два раза больше скорости звука в неподвижном аргоне? 2. Какова скорость спутного движения частиц аргона за волной в условиях пункта 1?  $k_{\text{max}} = 1.67$ ;

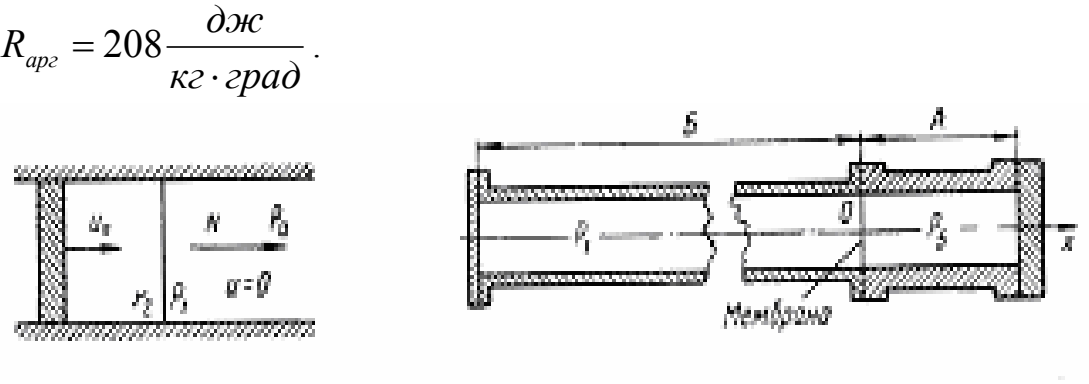

Рис. 15 Рис. 16

82. В камере *А* ударной трубы (рис. 16) давление  $p_5 = 55,2$ ата; в камере *Б* давление  $p_1 = 0,1$ ата. В обоих камерах находится воздух при температуре  $T_1 = T_5 = 289^\circ K$  . Рассчитать и изображать в координатах  $(x, t)$  распад разрыва давления. Построить эпюры давления, температуры и скорости газа через 0,003*c* после разрушения диафрагмы. Отражение волн от концов трубы не рассматривать.

83. Плоская ударная волна падает по нормали на твердую стенку (рис.17). Между стенкой и волной неподвижный воздух имеет температуру  $T_1 = 288° K$ ; давление  $p_1 = 1$ ата. За волной, в спутном потоке давление  $p_2 = 10$ *ата*. Найти  $N_1$ - скорость движения падающей волны по отношению к стенке и давление на стенке после отражения волны.

84. На основании формулы Измайлова-Крюссера (см. решение предыдущей задачи) оценить величину избыточного давления за отраженной от стенки плоской волной (рис.17), по сравнению с избыточным давлением за падающей волной.

$$
P = \frac{p_3 - p_1}{p_2 - p_1}.
$$

Задачу решить в предельных случаях весьма слабой и весьма сильной ударных волн.

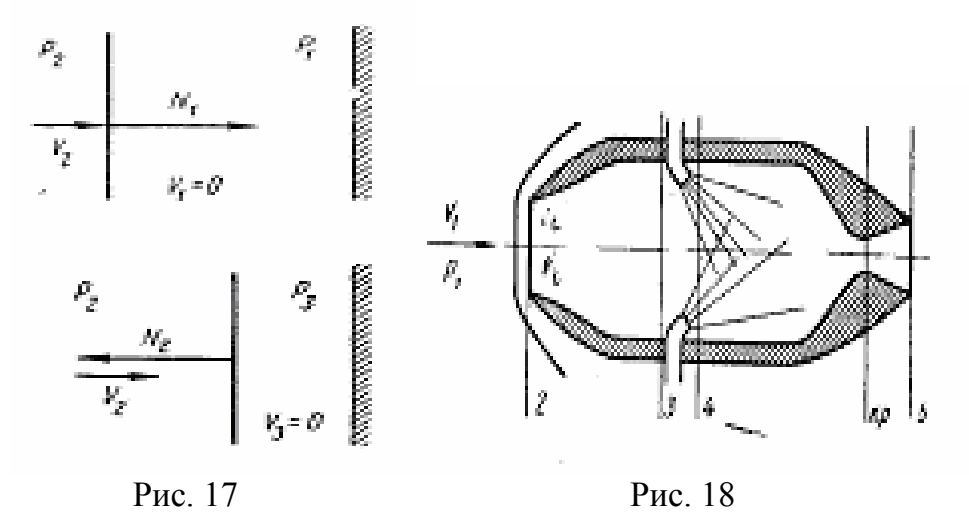

85. Провести приближенный газодинамический расчет прямоточного ВРД с простым входом (прямой скачок уплотнения на входе в двигатель) в полете со скоростью  $V_1 = 510 \frac{M}{G}$ , при температуре окружающего воздуха  $t_1 = 12^{\circ}C$  и давление  $p_1 = 0.92$ ата. Конструктивные параметры двигателя (рис. 18): диаметр входного сечения  $d_2 = 480$ мм, диаметр камеры сгорания  $d_4 = 800$ мм. Сгорание топлива происходит при постоянном давлении и вызывает в сечении 4 рост температуры смеси на 1800°. В области 2-3 считать показатель адиабаты  $k = 1, 4$ , в области 4-5 считать  $k = 1.33$ .

Найти: а)  $V_2$  и  $p_2$ - скорость и давление воздуха со скачком; б)  $V_3$ ,  $p_3$ ,  $T_3$  - скорость, давление и температуру воздуха перед впрыском горючего; в)  $V_4$  и  $p_4$ - скорость и давление газов после сгорания топлива; г) площадь критического сечения сопла  $F_{k,p}$ , площадь выходного сечения сопла  $F_5$ , скорость истечения газа  $V_5$ ; д) тягу двигателя  $P$ .

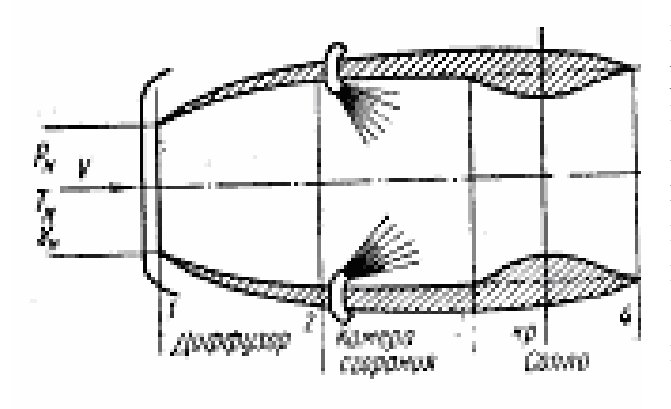

Рис. 19

*Указание:* для упрощения считать: 1) что топливо сгорает мгновенно в сечении *4*, не вызывая повышение давления; 2) что весовой секундный расход топлива мал по сравнению с весовым секундным расходом воздуха через двигатель.

86. Провести газодинамический расчет ПВРД для полета на высоте *H* = 10 *км* со скоростью *V* = 500*м* / *с* .

Исходные данные: диффузор с простым входом

(рис. 19); площадь входного сечения диффузора  $F = 1m^2$ ; на выходе из диффузора скорость воздуха *сек*  $V_2 = 100 \frac{M}{m}$ ; камера сгорания цилиндрическая; подогрев происходит при постоянном давлении; для сгорания

1*кг* горючего необходимо *L* = 15*кг* воздуха; коэффициент избытка воздуха  $\alpha = 1.8$ . Площадь выходного сечения сопла равна площади внутреннего миделя. Истечение из сопла расчетное. Давление на срезе равно внешнему давлению на заданной высоте.

Определить: 1) площади  $F_2 = F_3 = F_{\mu u \partial}$ ,  $F_{k\rho}$ ; 2) давления  $p_1, p_2, p_{01}, p_{0H}$ ; 3) температуры  $T_{0H}, T_{03}$ ; 4) секундный расход топлива *G<sub>t</sub>*; 5) тягу двигателя  $P$ .

*Указание*: Расчет до сечения 3 вести, принимая  $k = 1,4$  от сечения *3* до сечения *4* считать *k* = 1,33.

87. Сравнить весовые секундные расходы воздуха в двух аэродинамических сверхзвуковых трубах с одинаковыми соплами, рассчитанными на число *M* = 2 . Первая труба с открытой рабочей частью, выходное сечение которой замыкает прямой скачок уплотнения (рис. 20).

88. 1. Найти минимально возможное соотношение между площадями горла сверхзвукового диффузора и рабочей части аэродинамической трубы, при котором в рабочей части будет сверхзвуковое течение с числом Маха *M* = 2 , а перед входом в диффузор имеется прямой скачок уплотнения– момент перед запуском диффузора (рис. 21).

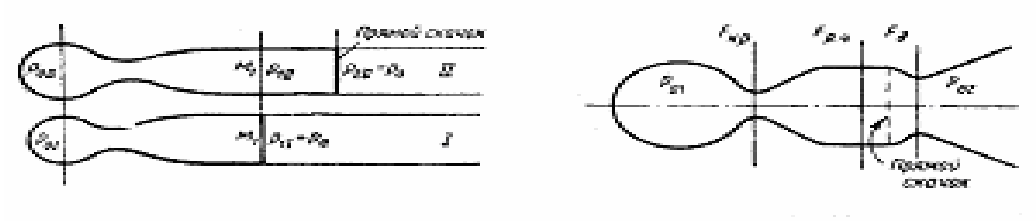

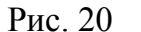

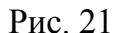

89. Пользуясь условиями и результатами задач 115 и 116, сравнить давление в форкамере, необходимые для расчетной работы сверхзвуковых труб I и II задачи 115 и трубы III, схема и условия которой видны на рис. 22. Решить с помощью таблиц газодинамических функций.

90. Найти при каком соотношении давлений  $p_{01} / p_a$  (см. рис.23) прямой скачок уплотнения будет находиться в сечении сопла, площадь которого равна 0,7 от площади выходного сечения и 1,7 от площади критического сечения сопла. Сравнить с  $p_{0I}$  задачи 117. Решить с помощью таблиц газодинамических функций.

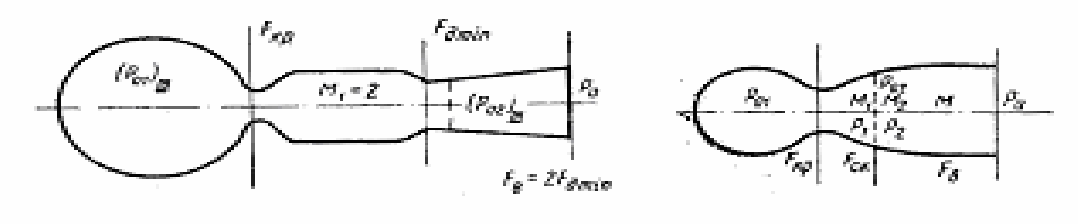

Рис 22

Рис. 23

91. Сверхзвуковое сопло рассчитано на получение потока воздуха с безразмерной скоростью  $\lambda_{1c} = 2.0$ . В рамках одномерной теории найти относительную площадь (по отношению площади критического сечения) сечения, в котором находится прямой скачок уплотнения, если давление в камере перед соплом  $p_{10} = 2,0$ ата, а в среде, куда истекает воздух из сопла,  $p_a = 1, 0$ ата.

92. Сопло Лаваля имеет коническую сверхзвуковую часть с полууглом раствора  $\theta = 10^{\circ}$ . Диаметр выходного сечения сопла в два раза больше диаметра критического сечения. Допустив, что нерасчетный режим истечения характеризуется наличием одного прямого скачка в конической части сопла и безотрывным течением воздуха после скачка, найти в рамках одномерной теории зависимость положения скачка от перепада давления в камере и во внешней среде.

# **§ 3 .РАСЧЕТ ТЕЧЕНИЙ ГАЗА С УЧЕТОМ ТРЕНИЯ. ТЕЧЕНИЯ ГАЗА ПРИ НАЛИЧИИ ЭНЕРГООБМЕНА**

В первой части параграфа рассмотрены простейшие задачи о течениях газа в трубах с учетом трения и других потерь, без теплообмена с внешней средой (задачи 93 - 105). Качественные выводы о влиянии трения и изменения сечения газовода на скорость одномерного потока газа в этом случае могут быть сделаны на основании уравнения:

$$
\left(\lambda^{2}-1\right)\frac{d\lambda}{\lambda} = \left(1 - \frac{k-1}{k+1}\lambda^{2}\right)\frac{dF}{F} - \zeta\frac{k}{k+1}\lambda^{2}d\bar{x},\qquad(1)
$$

где  $\lambda$ ,  $F$  и *x* - соответственно коэффициент скорости газа, площадь поперечного сечения и координата данного сечения трубы, ζ коэффициент сопротивления трубы.

Для адиабатического течения газа в цилиндрической трубе скорость подчинена уравнению:

$$
\frac{1}{\lambda_{1}^{2}} - \frac{1}{\lambda^{2}} - \ln \frac{\lambda^{2}}{\lambda_{1}^{2}} = \chi ,
$$
 (2)

которое является интегралом уравнения (1) при *dF* = 0 и ζ = *const* .

В уравнении (2)  $\lambda$  <sub>1</sub> - коэффициент скорости в начальном сечении − *k*

трубы,  $=\frac{2k}{k+1}\zeta x$  $\chi = \frac{2\pi}{1} \zeta$ 1  $\frac{2k}{\sigma}$   $\zeta$   $\bar{x}$  - приведенная длина трубы. Скорость газа на входе

определяет величину

−

$$
\chi_{\text{max}} = \frac{1}{\lambda_1^2} - 1 - \ln \frac{1}{\lambda_1^2}.
$$
 (3)

Пусть  $\lambda$  <sub>1</sub> <1. Тогда, если

$$
\chi = \chi_{\text{max}}
$$
, to  $\lambda = 1$ ;  
\n
$$
\chi < \chi_{\text{max}}
$$
, to  $\lambda < 1$ ;  
\n
$$
\chi > \chi_{\text{max}}
$$
, to require the common  $\lambda_1$   
\nHa BXOJE HERO3MOXHO.

Пусть  $\lambda$  >1. Тогда, если

$$
\chi = \chi_{\text{max}}, \text{ to } \lambda = 1;
$$
  

$$
\chi < \chi_{\text{max}}, \text{ to } \lambda > 1;
$$

 $\chi > \chi_{\text{max}}$ , то торможение посредством скачков

уплотнения приведет к  $\lambda$  =1 на выходе.

В ряде задач учет потерь механической энергии на трение и расширение вводится формально путем задания величины коэффициента

восстановления давления торможения  $\sigma = \frac{p_{02}}{p_{02}}$ . Конечно, определение  $p_{01}$ 

величины о представляет собой в каждом случае самостоятельную задачу и рассмотрено здесь лишь в двух задачах (101 и 102).

Во второй части параграфа (задачи 106-118) рассматриваются одномерные течения газа, происходящие либо с добавлением энергии извне (подогрев, работа компрессора), либо с отводом энергии во внешнюю среду. Качественная сторона задач такого типа описывается уравнением:

$$
\left(M^2 - 1\right)\frac{dV}{V} = \frac{dF}{F} = \frac{k-1}{a^2}dQ - \frac{k}{a^2}dL\,,\tag{4}
$$

где  $dQ$  - тепло, сообщаемое газу или отнимаемое у него;  $dL$  работа, совершаемая газом  $(dL > 0)$ , или работа, механическая совершаемая над газом ( $dL < 0$ ).

Для течений с подводом и отводом тепла в цилиндрических трубах имеет место следующие зависимости между параметрами потока газа:

уравнение неразрывности:

$$
\rho V = const \, t; \tag{5}
$$

уравнение сохранения полного импульса:

$$
p + \rho V^2 = const \tag{6}
$$

и следствия из уравнений (5), (6):

$$
\frac{p_2}{p_1} = \frac{1 + kM_1^2}{1 + kM_2^2},\tag{7}
$$

$$
\frac{T_2}{T_1} = \left(\frac{M_2}{M_1} \cdot \frac{1 + kM_1^2}{1 + kM_2^2}\right)^2, \quad \frac{\rho_2}{\rho_1} = \left(\frac{M_1}{M_2}\right)^2 \frac{1 + kM_2^2}{1 + kM_1^2}, \quad (8,9)
$$
\n
$$
\frac{T_{02}}{T_{01}} = \frac{1 + \frac{k - 1}{2}M_2^2}{1 + \frac{k - 1}{2}M_1^2} \left(\frac{M_2}{M_1} \cdot \frac{1 + kM_1^2}{1 + kM_2^2}\right)^2.
$$
\n(10)

Задачи 103 - 107 иллюстрируют применение теоремы импульсов к расчету результирующих сил, действующих на газоводы.

Теорема импульсов может быть применена либо в векторной форме:

$$
\bar{R} = \bar{p}_1 F_1 + \bar{p}_2 F_2 + m_t \left( \bar{V}_1 - \bar{V}_2 \right), \tag{11}
$$

либо (для труб с прямолинейной осью) в одной из скалярных форм:

$$
R = \left(\frac{k+1}{2k}a_{kp}m_{t}z\right)_{2} - \left(\frac{k+1}{2k}a_{kp}m_{t}z\right)_{1};
$$
 (12)

$$
R = (p_0 F f)_2 - (p_0 F f)_1 ; \ \ R = \left(\frac{pF}{r}\right)_2 - \left(\frac{pF}{r}\right)_1. \tag{13.14}
$$

Здесь *f* (λ) и *r*(λ) - газодинамические функции, содержащиеся в табл. 9.

Если обозначить *полный секундный импульс газа* в данном сечении  $m_i V + pF = J$ , то физический смысл и выражения функций *z , f* и *r* будут следующие:

$$
z = 2\frac{J}{J_{\kappa p}} = \lambda + \frac{1}{\lambda};\tag{15}
$$

$$
f = \frac{J}{p_0 F} = \left(1 + \lambda^2 \right) \left(1 - \frac{k-1}{k+1} \lambda^2 \right)^{\frac{1}{k-1}}; \tag{16}
$$

$$
r = \frac{pF}{J} = \frac{1 - \frac{k-1}{k+1}\lambda^2}{1 + \lambda^2}.
$$
 (17)

Теорема импульсов в некоторых задачах применяется в виде теоремы сохранения полного импульса, т. е. при  $\overline{R} = 0$  .

#### Задачи 93 – 119

93. В трубу длиной  $\bar{x} = 100$  калибров воздух втекает с безразмерной скоростью  $\lambda_1^0 = 0.4$ . Приняв коэффициент трения  $\zeta = 0.015$ , определить режим истечения из трубы ( $\lambda > 1$ ).

94. Найти длину трубы, из которой воздух будет истекать со скоростью звука, если на входе в трубу безразмерная скорость  $\lambda_1 = 0.6$ ;  $\zeta = 0.015$ .

95. Найти максимальную дозвуковую безразмерную скорость,  $\frac{1}{x}$ которая может быть реализована на входе в трубу длиной  $\frac{1}{x} = 91$ , если  $\zeta = 0.015$ .

96. Поток воздуха входит в трубу  $\bar{x} = 50$  калибров. Найти минимальную сверхзвуковую скорость на входе, при которой в трубе появится скачок уплотнения. Считать  $\zeta = 0.015$ .

97. Поток воздуха на входе в цилиндрическую трубу длиной  $\bar{x}$  = 45 калибров имеет безразмерную скорость  $\lambda_1 = 1.9$ . Предположив, что в трубе имеется один прямой скачок уплотнения, найти его координату  $x_{cK}$ . Считать  $\zeta = 0.015$ . −

98. В начальном сечении цилиндрической трубы манометр, присоединенный к трубке полного напора, показывает избыточное давление  $\Delta h_{01} = -5$ *мм рт. ст.* Показание манометра, присоединенного к отверстию стенки  $\Delta h_1 = -189$  *мм рт. ст.* Барометрическое давление 760*мм рт*. *ст*. Найти безразмерную скорость потока воздуха в том сечении, где благодаря потерям на трение избыточное давление упало до  $\Delta h$ <sub>2</sub> = −284 *мм рт*. *ст*.

99. В какую сторону от минимального сдвигается критическое сечение сопла, если процесс истечения считать адиабатическим, но учитывать влияние трения?

100. На входе в диффузор статическое давление  $p_1 = 1,82$ ата, давление торможения  $p_{01} = 2ama$ . Найти безразмерную скорость воздуха в выходном сечении диффузора, если отношение площади входа  $\frac{r_2}{F}$  = 1,5 и потери энергии на трение и расширение характеризуются

падением давления торможения  $\sigma = \frac{p_{02}}{p_{01}} = 0.96$ .

101. Воздух течет через сопло Лаваля с дозвуковой скоростью. Площадь выходного сечения сопла  $F_2$  в 1,7 раза больше площади минимального сечения  $F_1$ . Трубкой полного напора в выходном сечении определено давление  $p_{02} = 1.085$ ата. В минимальном сечении через отверстие в стенке измерено давление  $p_1 = 0.978$ ата.

Определить коэффициент восстановления давления торможения между минимальным и выходным сечениями.

102. Определить потери давления торможения в потоке воздуха при внезапном расширении трубы от сечения с площадью  $F_1 = 0, 1 \pi^2$  до сечения  $F_2 = 0,16\pi^2$ , если в узкой части трубы  $\lambda_1 = 0,7$ . Найти скорость потока в широкой части трубы. Трение не учитывать.

103. Конический переходник 1-2 (рис. 24) соединяет трубы

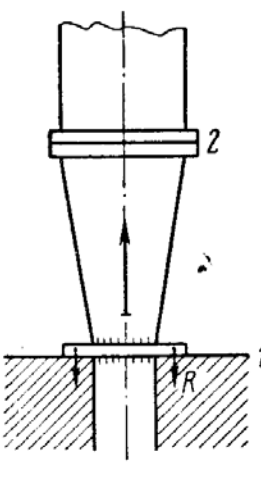

Рис 24

 $D_1 = 357$ *MM*  $M = D_2 = 564$ *MM*. B диаметром сечении 1 давление торможения  $p_{01} = 3ama$ , а безразмерная скорость  $\lambda_1 = 0.8$ . Найти  $R -$  силу фундамент в сечении воздействия на  $l_{\rm s}$ возникающую  $3a$ счет течения воздуха  $\Pi$ <sup>O</sup> переходнику. Потери давления торможения отразить, положив  $\sigma = \frac{p_{02}}{p_{02}} = 0.95$ .

104. Определить результирующую силу давления, действующую на выхлопной патрубок (рис.25), по которому воздух из емкости выводится в атмосферу с поворотом на 90°. В начальном сечении патрубка скорость воздуха *сек*  $V_1 = 222 \frac{M}{m}$ , температура

торможения  $T_{\rm 0}$  = 289°  $K$  , коэффициент восстановления давления торможения  $\sigma = 0.94$ . Площадь поперечного сечения трубка  $F$  постоянна и равна  $0,1$  $m^2$ . Внешнее давление  $p_a = 1,03$ *ama*.

105. Определить результирующую силу, действующую на внутренние стенки дозвукового диффузора ВРД в полете на высоте 8000*м* со скоростью *час*  $650 \frac{km}{km}$ . Диаметр входа  $D_1 = 0,76m$ ; диаметр выхода *D* =1,705*м* (рис.57). Коэффициент восстановления давления торможения  $\sigma = 0.97$ .

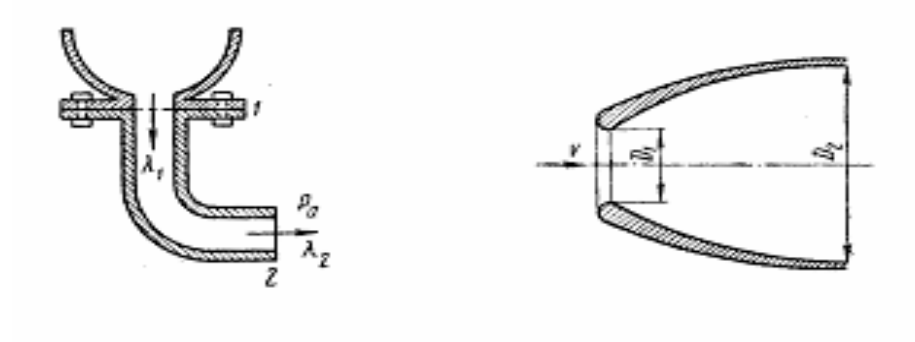

Рис. 25 Рис. 26

106. Найти реакцию потока газа на стенки канала ПВРД при скорости полета *час*  $V = 2000 \frac{KM}{N}$  на высоте  $H = 11 \text{km}$ . Площадь потока, захватываемого двигателем,  $F = 0.7 \; M^2$ , температура торможения газов на выходе из двигателя  $2000\degree K$  ;  $k = 1,3$ . Принять  $\lambda_{\rm \scriptscriptstyle g_{\rm \scriptscriptstyle bLX}} = 0,98\lambda_{\rm \scriptscriptstyle ex}$ .

107. Найти реакцию потока воздуха (в расчете на кг/с) на стенки трубы, если при входе в трубу скорость потока  $V_1 = 280$ м/с, температура  $t_1 = 0\,\degree C$  . Выходя из трубы, воздух течет со скоростью *сек*  $V_2 = 560 \frac{M}{M}$ , и температурой торможения  $t_{02} = 1427$ °C.

108. При движении газа по соплу ЖРД происходит догорание топлива. Как влияет выделяющееся при этом тепло на положение критического сечения по отношению к минимальному сечению сопла?

109. Скорость газа, текущего по цилиндрической трубе, возрастает от *сек*  $V_1 = 100 \frac{M}{M}$  до *сек*  $V_2 = 300 \frac{M}{N}$  за счет подогрева. Найти величину понижения давления в газе. Если плотность газа до подогрева  $n_1 = 2,4 \frac{\lambda c}{M^3}$ *кг*  $\rho_1 = 2.4 \frac{hc}{r^3}$ .

110. Температура газа, текущего по цилиндрической трубе с малой дозвуковой скоростью  $(M \ll 1)$ , возрастает в 10 раз за счет подогрева. Найти соотношение между числами Маха и скоростями в начале и в конце участка подогрева.

*Указание:* воспользоваться асимптотической оценкой *M* (*T*) при  $M \rightarrow 0$ .

111. Показать, что при подогреве газа, текущего по цилиндрической трубе с большой сверхзвуковой скоростью ( *M* >>1), скорость газа изменяется весьма слабо.

112. Выяснить характер зависимости давления в газе от температуры при подогреве газа, движущегося по цилиндрической трубе, для двух случаев: 1) *M* <<1 и 2) *M* >>1.

113. На входе в цилиндрическую подогревательному трубу поток воздуха имеет температуру торможения  $T_{01} = 300\degree K$  и безразмерную скорость  $\lambda_1 = 0.5$ . Найти температуру торможения  $T_{02}$  после подогрева, обеспечивающую на выходе из трубы скорость  $\left. \lambda\right. _{2}=0,9$  .

*Указание:* использовать газодинамическую функцию *z*(λ)

114. Определить максимальное повышение температуры торможения воздуха подогревом в трубе, возможное без изменения параметров потока в начальном сечении, если начальная температура торможения  $T_{\rm 0} =$  400° $K\,$ , а начальная безразмерная скорость воздуха  $\lambda_1 = 0.3$ .

115. Поток воздуха подогревается в цилиндрической трубе сжиганием в ней горючего, расход которого составляет 5 % от расхода

воздуха. До подогрева скорость воздуха *сек*  $V_1 = 50 \frac{M}{M}$ , давление  $p_{_1}$  = 9,89*ата* , температура торможения  $\, T_{_0} = 400^\circ \, K$  . Найти скорость и давление газа в сечении трубы, где температура торможения  $T_{02} = 1500$  ° K . Принять  $k = 1,33$ ,  $R = 291$ *кг град дж*  $\frac{\partial}{\partial \cdot \partial a}$ . Трением

пренебречь.

116. Сделать одномерный расчет степени подогрева, скорости воздуха и поперечных размеров для полутеплового сопла (тепловое воздействие на дозвуковую часть потока в цилиндрической трубе, геометрическое – на сверхзвуковую) по следующим данным: до подогрева в камере температура торможения  $T_{01} = 289^\circ\,K\,$ , давление *м*<br>— ,секундный

торможения  $p_{01} = 20$ *ата*, скорость потока  $V_1 = 62.2$ *сек*

весовой расход воздуха через сопло *сек*  $G_t = 9 \frac{\kappa^2}{\kappa^2}$ , истечение расчетное в

атмосферу при давлении  $p_a = 1.03$ ата. Определить тягу сопла R.

117. В результате отвода тепла от воздуха, движущегося по цилиндрической трубе, давление, измеряемое на стенки трубы, уменьшилось на участке охлаждения в 1,8 раза. Найти число Маха потока в конце участка охлаждения, если в начале участка *М* = 2,16 .

118. На входе в цилиндрическую трубу скорость потока воздуха *сек*  $V_1 = 400 \frac{M}{m}$  при  $M_1 = 1$ . Поток в трубе ускоряется компрессором без теплообмена с внешней средой (рис. 27). С какой скоростью воздух истекает из трубы, если на выходе из трубы  $M<sub>2</sub> = 3$ ?

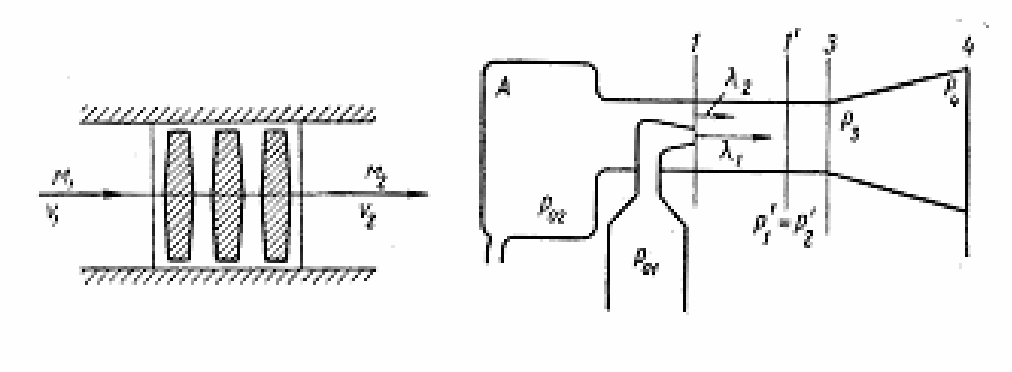

Рис. 27 Рис. 28

119. Эжектор с цилиндрической камерой смешения (рис. 28) должен поддерживать в котле *А* давление  $p_{02} = 0.35$ ата. Коэффициент эжекции  $n = \frac{3t^2}{6} = 0.1$ 1  $=\frac{U_{t2}}{Z}$  = *t t G G*  $n = \frac{G_{t2}}{G} = 0.1$ . Температуры торможения эжектируемого и

эжектирующего воздуха равны. Во внешней среде давление  $p_a = 1$ *ama*.

Приняв коэффициент восстановления давления торможения 0,96  $=\frac{P_{04}}{P_{03}}=$ *p*  $\sigma_{\overline{\mu}} = \frac{F_{04}}{2} = 0.96$  и безразмерную скорость эжектируемого воздуха в сечении равных давлений  $\lambda_2 = 1$ , определить геометрические параметры эжектора 2 1 *F F*  $\alpha = \frac{1}{\alpha}$   $\alpha$ 3 4 *F*  $f = \frac{F_4}{F_1}$ , где  $F_1$  и  $F_2$ - площади выходных сечений сопел эжектируемого воздуха;  $F_3$  и  $F_4$  - площади входного и выходного сечений диффузора.

Литература:

1. Давидсон В.Е. Основы газовой динамики в задачах. «Высшая школа», Москва. 1965.

2. Самойлович Г.С., Нитусов В.В. Сборник задач по гидроаэромеханике. «Наука», Москва. 1986.

3. Черный Г.Г. Газовая динамика. «Наука», Москва. 1980.

# **ОГЛАВЛЕНИЕ**

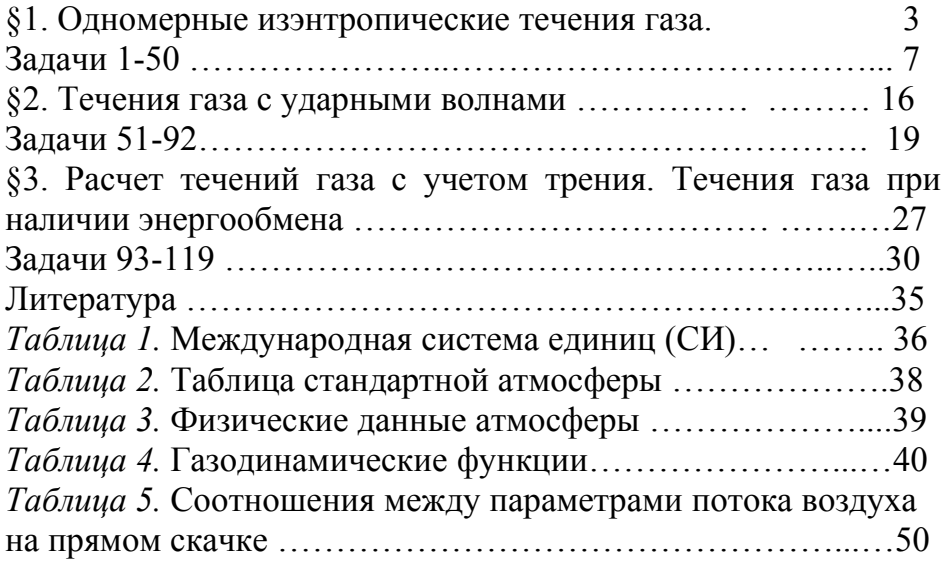

#### **Дополнительные задачи для контрольных работ.**

**Задача 1.** Скорость воздуха после прямого скачка  $V_2 = 280 \frac{M}{c}$ ,  $T_0 = 77^{\circ}C$ . Найти температуру воздуха в потоке до скачка.

**Решение.** Поскольку задана температура торможения  $T_0$ , можем найти критическую скорость

$$
a_{kp} \cong 18.3 \sqrt{T_0} = 18.3 \cdot \sqrt{350} = 342 \frac{M}{c}.
$$

Зная *кр а* , находим коэффициент скорости за скачком

$$
\lambda_2 = \frac{V_2}{a_{kp}} = \frac{280}{342} = 0.82 \; .
$$

Используя соотношение Прандтля  $\lambda_1 \cdot \lambda_2 = 1$  на скачке, находим

$$
\lambda_1 = \frac{1}{\lambda_2} = 1.22.
$$

Тогда скорость перед скачком

$$
V_1 = \lambda_1 \cdot a_{kp} = 1.22 \cdot 342 \frac{M}{c} = 417 \frac{M}{c}.
$$

Имея  $\lambda_1$ , находим температуру воздуха в потоке до скачка  $T_1$ , с помощью газодинамической функции  $\tau(\lambda_1)$ 

$$
T_1 = T_0 \tau (\lambda_1) = 350^\circ K \cdot 0.75 = 262.5^\circ K.
$$

**Задача 2.** Как изменится коэффициент восстановления давления торможения на прямом скачке, если число Маха потока до скачка  $M_1 >> 1$ увеличить вдвое?

**Решение.** Коэффициент восстановления давления торможения до скачка:<br> $\frac{1}{2}$   $\frac{k}{2}$   $\frac{k}{2}$  1

$$
\sigma = \left[ \frac{2}{(k+1)M_1^2} + \frac{k-1}{k+1} \right]^{-\frac{k}{k-1}} \left( \frac{2k}{k+1}M_1^2 - \frac{k-1}{k+1} \right)^{-\frac{1}{k-1}}.
$$

При  $M_1 \square 0$ 

$$
\sigma \approx \left[\frac{k-1}{k+1}\right]^{-\frac{k}{k-1}} \left(\frac{2k}{k+1}M_1^2\right)^{-\frac{1}{k-1}} = CM_1^{-\frac{2}{k-1}},
$$
  
 
$$
\text{Ei} \ C = \left[\frac{k-1}{k+1}\right]^{-\frac{k}{k-1}} \left(\frac{2k}{k+1}\right)^{-\frac{1}{k-1}}. \text{ No} \ \text{CJOBIHO} \text{ sa} \text{A} \text{A} \text{B}
$$

$$
\sigma_2 = C(2M_1)^{-\frac{2}{k-1}}.
$$

Tor<sub>A</sub>a

\n
$$
\frac{\sigma_2}{\sigma_1} = \frac{C(2M_1)^{\frac{2}{k-1}}}{CM_1^{\frac{2}{k-1}}} = 2^{\frac{2}{k-1}}.
$$
\n
$$
k = 1.4.
$$
\n
$$
\frac{\sigma_2}{\sigma_1} = 2^{\frac{2}{1.4-1}} = \frac{1}{2^5} = \frac{1}{32}.
$$

Задача 3. Перед поршнем, движущимся в трубе с постоянной скоростью  $u_n = 400 \frac{M}{c}$ , возникла ударная волна. Правый конец трубы открыт в атмосферу. Найти N - скорость волны относительно стенок трубы и скорость волны относительно поршня.

Решение. Если обратить движение так, чтобы ударная волна стала неподвижной, то  $V_1 = N$ ;  $V_2 = N - u_n$ . Из основного соотношения теории прямого скачка  $V_1V_2 = a_{kq}^2$  следует, что

$$
N(N - u_n) = a_{\kappa p}^2.
$$

Уравнение Бернулли не терпит разрыва на ударной волне:

$$
\frac{N^2}{2} + \frac{a^2}{k-1} = \frac{a_{\kappa p}^2}{2} + \frac{a_{\kappa p}^2}{k-1} = \frac{(k+1)}{2(k-1)} a_{\kappa p}^2
$$

$$
\frac{N^2}{2} + \frac{a^2}{k-1} = N(N - u_n) \frac{(k+1)}{2(k-1)}.
$$

Получим квадратное уравнение

$$
N^2 - \frac{k+1}{2}Nu_n - a^2 = 0
$$

Подставляя значения, получим

 $N^2 - 480N - 108900 = 0$ .

Следовательно,  $N = 648 \frac{M}{c}$ .

Дополнительные задачи для контрольных работ.

Задача 1. Турбореактивный двигатель имеет сужающееся сопло с площадью выходного сечения  $F_{\text{max}} = 0.3 \,\text{m}^2$ , полное давление  $p_0 = 3.2 \cdot 10^5 \,\text{Hz}$ , температура торможения  $T_0 = 1000^{\circ} K$ . Определить тягу двигателя на старте у земли. Принять  $R = 287 \frac{\text{J} \gg \text{R}}{\text{K}^2 \cdot \text{C}}$ ,  $k = 1.4$ .

Решение. Так как сопло сужающееся, то скорость потока на выходе из сопла  $V_{\text{max}}$  не может превышать скорости звука. Т. е.,  $V_{\text{max}} \le a_{\text{sp}}$ .  $V_{\text{max}} = a_{\text{sp}}$ , если перепад давления  $\frac{p_{\text{max}}}{p} \le \pi(1) = 0.5283$ . В данной задаче, так как давление на выходе равно атмосферному давлению на уровне земли, то отношение  $\frac{p}{p_0} = \frac{10^5}{3.2 \cdot 10^5}$  <  $\pi(1)$ . Следовательно, скорость на выходе равна критической скорости:  $V_{\text{max}} = a_{\text{np}}$ . А, следовательно, плотность и давление тоже принимают критические значения:  $\rho = \rho_{\kappa p}$ ,  $p = p_{\kappa p}$ . Имея значения  $p_0$  и  $T_0$ , можем посчитать  $\rho_0$ , используя уравнение Клапейрона  $p = \rho RT$ ,

$$
\rho_0 = \frac{p_0}{RT_0} = \frac{3.2 \cdot 10^5 \, \text{Hz}}{287 \frac{\text{$\mathcal{A}$} \text{m}}{\text{K2} \cdot \text{K}} \cdot 10^{3} \, \text{K}} = 1.11 \frac{\text{K2}}{\text{m}^3}
$$
\n
$$
\rho_{\text{xp}} = \rho_0 \varepsilon (1) = 1.11 \cdot 0.634 = 0.7 \frac{\text{K2}}{\text{m}^3} \, .
$$

Зная  $T_0$ , можем найти  $a_{k,p}$  по формуле (22) (из §1):

$$
a_{\kappa p} = V = \sqrt{\frac{2kRT_0}{k+1}} = \sqrt{\frac{2 \cdot 1.33 \cdot 287 \cdot 10^3}{2.4}} = 564 \frac{\text{m}}{c}.
$$

Так как на выходе  $V_{\text{max}} = V_{\text{xo}}$ , то  $F_{\text{max}} = F_{\text{xo}}$ . Тогда, с помощью уравнения расхода можем посчитать расход

$$
G = \rho_{\text{xp}} V_{\text{xp}} F_{\text{xp}} = 0.7 \cdot 564 \cdot 0.3 = 118.4 \frac{\text{kg}}{c}
$$

Тяга двигателя определяется по формуле

$$
\left|\overline{R}\right| = (p - p_a)F + \rho V^2 F = \left[ (p - p_a) + \rho V^2 \right]F
$$
  

$$
\rho = \rho_{\text{sp}}, p = p_{\text{sp}}, F = F_{\text{sp}}, V = a_{\text{sp}}.
$$

 $\left|\overline{R}\right| = (p_{kp} - p_a)F + \rho V F V_{kp} = 0.69 \cdot 10^5 \cdot 0.3 + 118.4 \cdot 564 = 0.88 \cdot 10^5 H$ , где  $p_{np} = p_0 \pi (1) = 3.2 \cdot 10^5 \cdot 0.5283 = 1.69 \cdot 10^5$ .

Задача 2. Определить размеры реактивного сопла ( $F_{xp}, F_{ebx}$ ), тягу двигателя на старте и скорость потока на срезе сопла, если известны давление и температура в камере сгорания  $p_0 = 2 \cdot 10^6 \text{ }\text{Hz}$ ,  $T_0 = 3000$ ° К, расход продуктов сгорания через сопло  $G = 250 \frac{\kappa^2}{c}$ ,  $R = 287 \frac{\pi^2}{\kappa^2 c}$ ,  $k = 1.4$ . За расчетный режим принять работу двигателя на земле.

Решение. Считаем, что сопло работает в расчетном режиме, т. е., давление на выходе равно атмосферному. Зная давление торможения, и имея в виду, что  $p_{\text{max}} = p_a$ , находим число  $\lambda$  на выходе с помощью газодинамической функции  $\pi(\lambda)$ .

$$
\frac{p_a}{p_0} = \pi (\lambda_{\text{max}}) = 20^{-1} = 0.05.
$$

Следовательно,  $\lambda_{\text{grav}} = 1.85, M_{\text{grav}} = 2.28$  из таблицы 9. Зная  $T_0$ , можно найти  $a_{\text{grav}}$ .

$$
a_{\kappa p} \approx 18.3\sqrt{3000} = 1002 \frac{M}{c}
$$
.

Зная значение  $\lambda_{\text{max}}$ , можно найти скорость потока  $V_{\text{max}}$  и температуру с помощью функции  $\tau(\lambda)$ .

$$
V_{\text{max}} = \lambda_{\text{max}} \cdot a_{\text{np}} = 1.85 \cdot 1002 = 1853.7 \frac{M}{c},
$$

 $T_{\text{max}} = T_0 \tau (\lambda_{\text{max}}) = 3 \cdot 10^3 \cdot 0.4296 = 1288.8$ .

Плотность на выходе найдем с помощью уравнения Клапейрона

$$
\rho_{\scriptscriptstyle{\text{max}}} = \frac{p_{\scriptscriptstyle{a}}}{R \cdot T_{\scriptscriptstyle{\text{max}}}} = \frac{10^5}{287 \cdot 1288.8} = 0.27 \frac{\kappa}{\mu^3}.
$$

Из уравнения расхода  $G = \rho V F$  найдем площадь выходного сечения  $F_{\text{max}}$  через заданный расход  $\rho_{\text{max}} V_{\text{max}} F_{\text{max}} = G$ .

Отсюда  $F_{\text{max}} = \frac{250 \frac{\text{K2}}{c}}{0.27 \frac{\text{K2}}{c} \cdot 1853.7 \frac{\text{M}}{c}} = 0.4995 \text{m}^2$ .

Площадь критического сечения найдем, используя газодинамическую функцию  $q(\lambda)$ .

$$
\frac{F_{\text{max}}}{F_{\text{wp}}} = \frac{q\left(\lambda_{\text{wp}}\right)}{q\left(\lambda_{\text{max}}\right)}
$$

Следовательно.

$$
F_{\kappa p} = F_{\kappa \kappa \kappa} q(\lambda_{\kappa \kappa \kappa}) = 0.4995 \lambda^{2} \cdot 0.353 = 0.176 \lambda^{2}.
$$

Тяга двигателя определяется по формуле

$$
\begin{aligned} \left| \overline{R} \right| &= (p - p_a)F + \rho V^2 F = (p_{sp} - p_a)F_{sp} + GV = \\ 9.6 \cdot 10^5 \cdot 0.176 + 250 \cdot 1002 &= 1.69 \cdot 10^5 + 2.5 \cdot 10^5 = 4.19 \cdot 10^5 H, \\ p_{sp} &= p_0 \cdot \pi \left( 1 \right) = 2 \cdot 10^6 \cdot 0.5283 = 10.6 \cdot 10^5 H a \,. \end{aligned}
$$

Задача 3. Сухой воздух, движущийся при температуре  $15^{\circ}C$  и давлении  $1.033\frac{\kappa}{\epsilon M^2}$  $\overline{B}$ двухдюймовой трубе, имеет в первом сечении число  $M = 1.8$ . Затем его скорость уменьшается до  $M = 1$  за счет теплообмена со стенками. Найти изменение температуры воздуха и количество тепла, сообщенное единице его массы.

Решение. Если знаем числа  $M_1$  и  $M_2$ , то по формуле (8) (из §3)

$$
\frac{T_2}{T_1} = \left(\frac{M_2}{M_1} \cdot \frac{1 + kM_1^2}{1 + kM_2^2}\right)
$$

можно найти  $T_2$ :

$$
T_2 = 288 \cdot \left(\frac{1}{1.8} \cdot \frac{1+1.4 \cdot 3.24}{1+1.4}\right)^2 = 473^\circ K.
$$

Изменение температуры воздуха

 $T_2 - T_1 = 473 - 288 = 185^\circ K$ .

Количество тепла, сообщенное единице массы, определяется как

$$
\Delta q^{(e)} = c_p (T_{20} - T_{10}).
$$

Температуры торможения  $T_{10}$  и  $T_{20}$  найдем, используя газодинамическую функцию  $\tau(M)$ :

$$
T_{10} = \frac{T_1}{\tau(M_1)} = \frac{288}{0.6047} = 476.3^{\circ} K,
$$
  

$$
T_{20} = \frac{T_2}{\tau(M_2)} = \frac{473}{0.8333} = 567.6^{\circ} K.
$$

Теплоемкость  $c_p = 1003.2 \frac{\text{Ave}}{\text{R2} \cdot \text{R}}$ .

Подставляя значения, получим количество тепла, сообщенное единице массы

$$
\Delta q^{(e)} = 1003.2 \frac{\pi}{\kappa e^2 K} \cdot (567.6 - 476.3)^{\circ} K = 0.9 \cdot 10^5 \frac{\pi}{\kappa e^2}.
$$

Задача 4. Воздух поступает в трубу постоянного диаметра при температуре  $T_1 = 15^{\circ}C$ , давлении  $p_1 = 2$ атм со скоростью  $V_1 = 86 \frac{M}{c}$ . Трением пренебрегаем. Потоку сообщается максимально возможное количество тепла. Найти давление и температуру на выходе, а также количество подведенного тепла.

Решение. Получив максимально возможное количество тепла, поток разгоняется до скорости звука, т. е.  $M_2 = 1$ . Зная температуру  $T_1$ , можем найти  $a_1$ .

$$
a_1 = 20.1\sqrt{T}
$$
 npu  $k = 1.4$ 

$$
a_1 = 20.1\sqrt{288} = 341\frac{M}{a}
$$

Следовательно, находим  $M_1$ 

$$
M_1 = \frac{V_1}{a_1} = \frac{86}{341} = 0.252.
$$

Зная  $M_1$  и  $M_2$ , можем найти  $T_2$  по формуле (8)

$$
T_2 = 288 \cdot \left(\frac{1}{0.252} \cdot \frac{1+1.4 \cdot 0.252^2}{1+1.4}\right)^2 = 933.6^\circ K.
$$

 $p_2$  находим из формулы (7)

$$
\frac{p_2}{p_1} = \frac{1 + kM_1^2}{1 + kM_2^2} = \frac{1 + 1.4 \cdot 0.252^2}{1 + 1.4} = 0.39,
$$
  
\n
$$
p_2 = 0.8 \cdot 10^5 \text{ Hz}.
$$

 $\left[1am\mathfrak{m}=1.0325\cdot10^{5}\mathfrak{Ta}\right]$ Как и в предыдущей задаче

$$
T_{10} = \frac{T_1}{\tau(M_1)} = \frac{288}{0.989} = 291^{\circ} K,
$$
  
\n
$$
T_{20} = \frac{T_2}{\tau(M_2)} = \frac{933.6}{0.8333} = 1120^{\circ} K.
$$
  
\n
$$
\Delta q^{(e)} = c_p (T_{20} - T_{10}) = 10003.2 \cdot 829 = 0.8 \cdot 10^6 \frac{\pi R}{R^2}
$$

Задача 5. В цилиндрическую камеру сгорания поступает воздух с температурой торможения  $T_0 = 370^{\circ} K$  и скоростью  $V_1 = 88 \frac{M}{c}$ . Определить температуру критического нагрева потока  $T_{2\kappa p}$  в конце камеры сгорания ( $k = 1.4$ ).

Решение. Из условия задачи, в конце камеры сгорания скорость становится критической  $V_2 = a_{\kappa 0}$ . Следовательно,  $M_2 = 1$ ,  $\lambda_2 = 1$ . Зная  $T_{10}$ , можем найти  $a_{1\kappa p}$ .

$$
a_{1\kappa p} \approx 18,3\sqrt{370} = 352.
$$
  

$$
\lambda_1 = \frac{V_1}{a_{1\kappa p}} = \frac{88}{352} = 0.25.
$$

 $M_{\scriptscriptstyle 1}$ находим из таблицы 9

$$
M_1(0,25) = 0.23.
$$

 $T_{2\kappa p}$  определяется по формуле (8)

$$
T_{2\kappa p} = T_1 \left( \frac{M_2}{M_1} \cdot \frac{1 + k M_1^2}{1 + k M_2^2} \right)^2 = 366 \left( \frac{1}{0.23} \cdot \frac{1 + 1.4 \cdot 0.23^2}{1 + 1.4} \right)^2 = 1385.7^\circ K,
$$

где  $T_1$  определяется как  $T_1 = T_{01}\tau(\lambda_1) = 370 \cdot 0.99 = 366$ .